# Автоматическая генерация базовых тестов для программных интерфейсов библиотек на основе заголовочных файлов

Владимир Рубанов,

Андрей Пономаренко

Институт системного программирования РАН

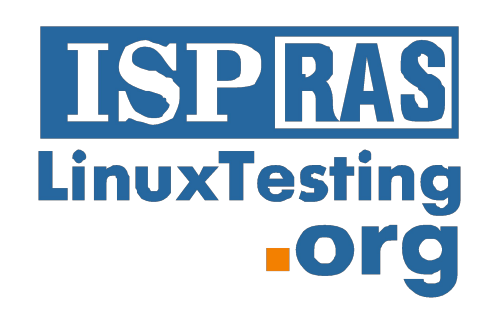

Институт системного программирования РАН

### **Тестируем библиотеки и модули**

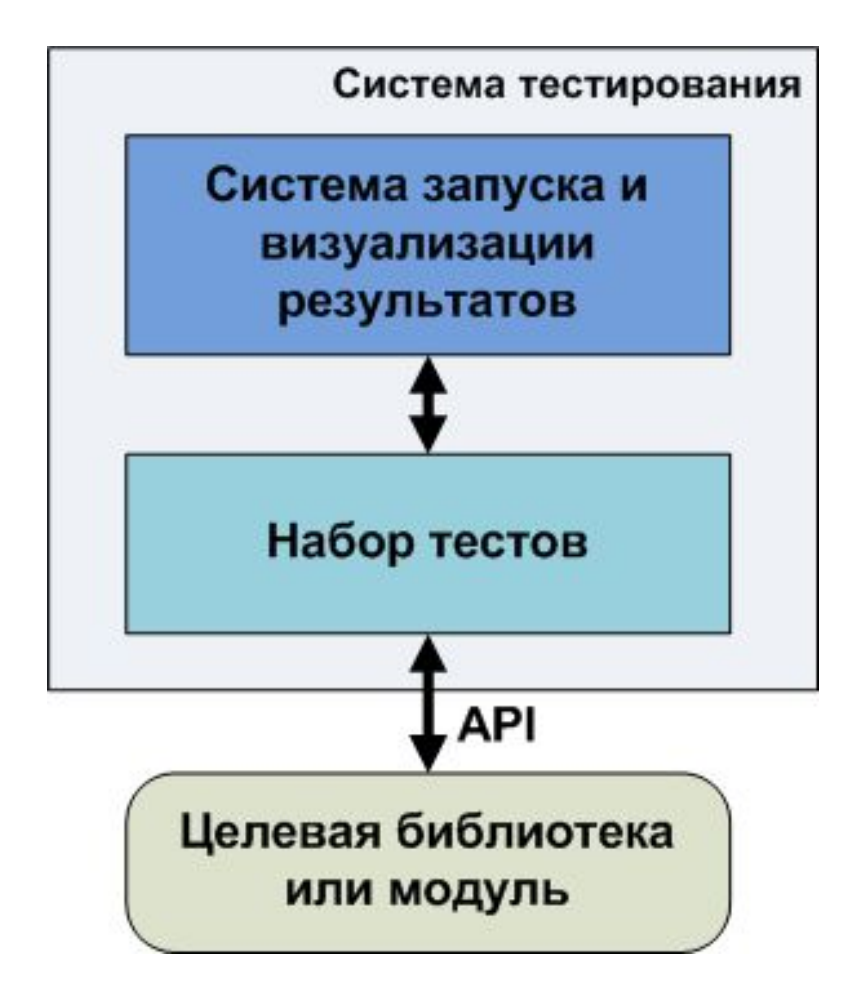

Институт системного программирования РАН

### **Какие тесты нужны?**

- **1. Глубокие тесты** вызывают каждую целевую функцию и их цепочки сотни раз с различными параметрами и в различных внутренних состояниях целевой системы. Тщательно контролируется корректность результатов работы.
- **2. Средние тесты** вызывают целевые функции в нескольких основных сценариях использования. Контролируются основные результаты работы.
- **3. Базовые тесты** каждая функция вызывается хотя бы один раз с некоторым корректным набором параметров. Контролируется отсутствие грубых ошибок.

## **Технологии автоматизации: какой ценой?**

- **1. Глубокие тесты** тяжеловесные технологии, например model based на основе конечных автоматов (UniTESK)
	- *Высокая* удельная стоимость разработки тестов в расчете на одну целевую функцию.
- **2. Средние тесты** классические unit тесты (CUnit, TET, T2C)
	- *Средняя* удельная стоимость разработки тестов в расчете на одну целевую функцию.

#### **3. Базовые тесты** – ?

Целесообразно при *низкой* стоимости создания тестов.

#### **Базовая идея генерации базовых тестов**

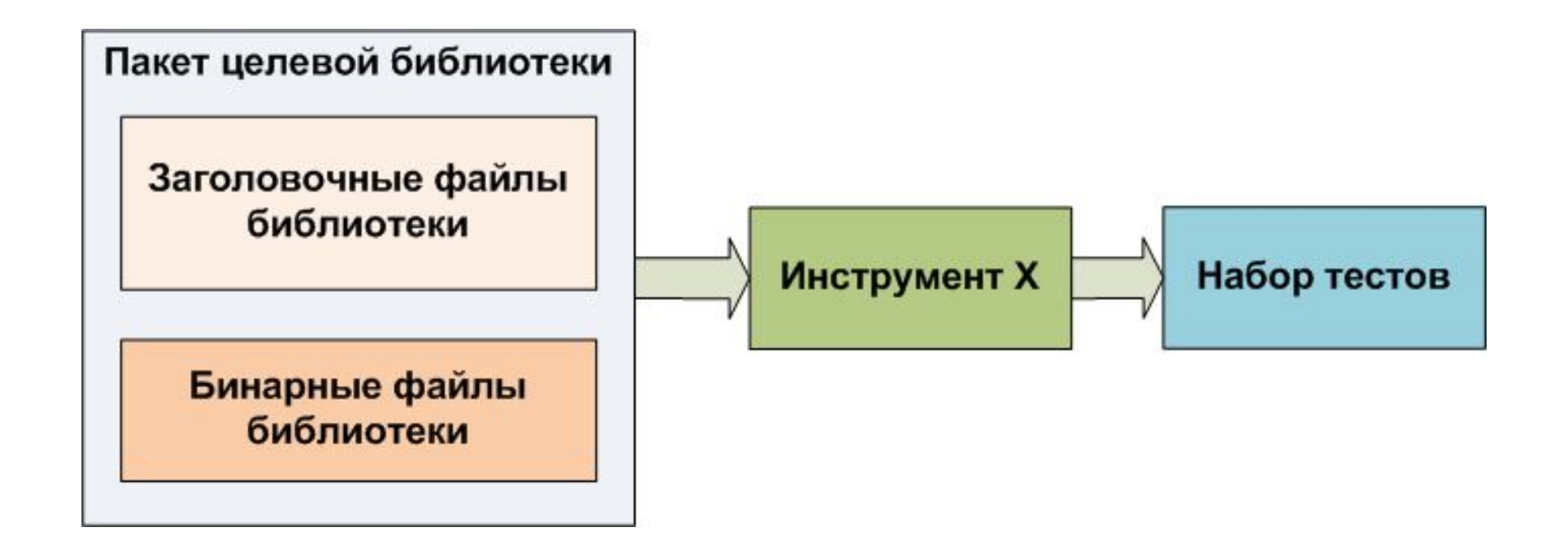

#### **Базовая идея+**

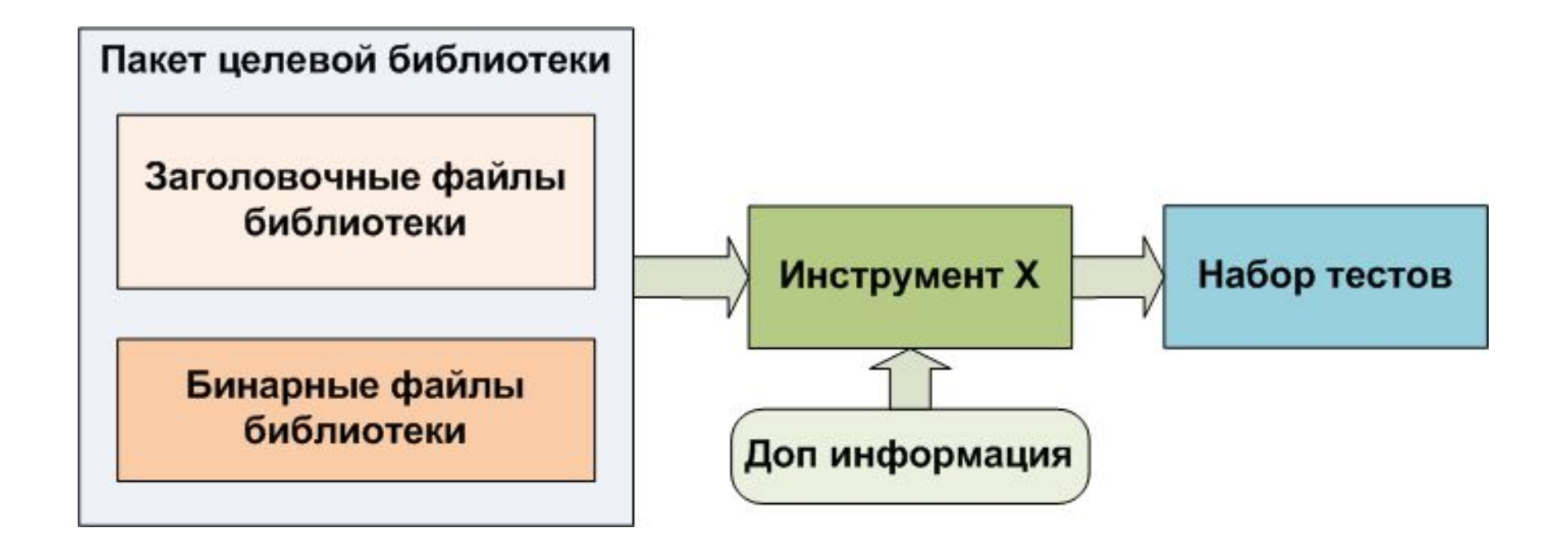

#### **Построение цепочки инициализации**

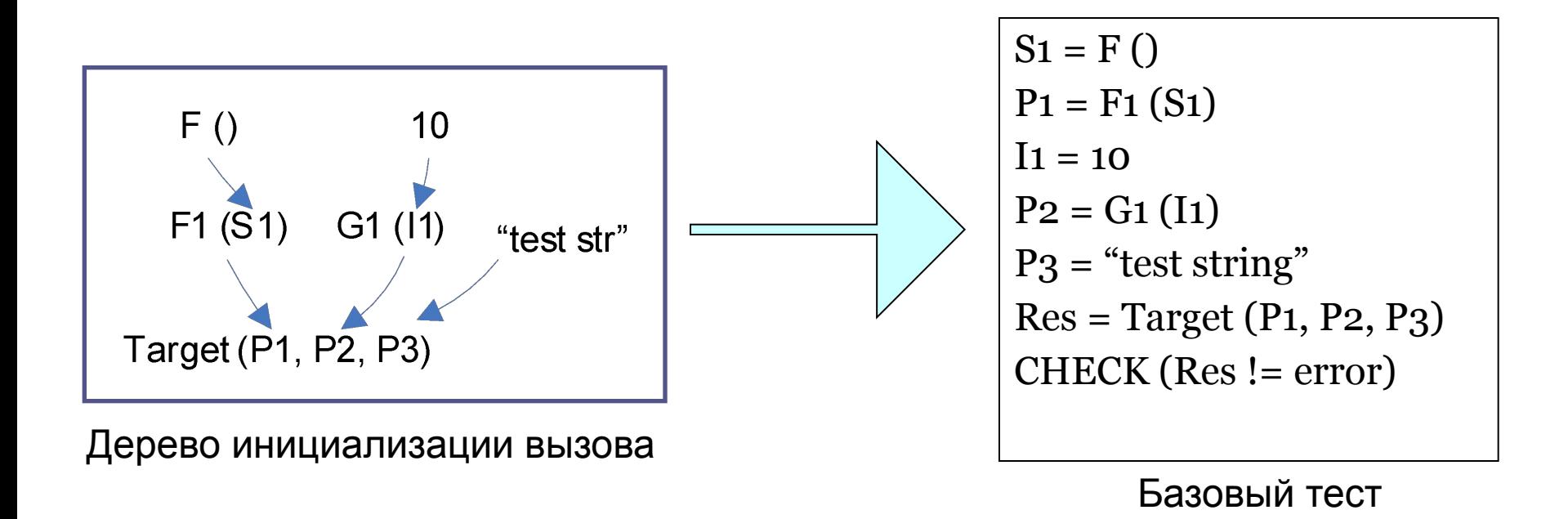

# **Дополнительная информация (опциональная)**

- как правильно инициализировать библиотеку
- как получить корректное значение определенного типа данных
- каким должно быть корректное значение определенного параметра функции
- какие проверки можно сделать для возвращаемых значений определенного типа

### **Специальные конструкции в описании дополнительной информации**

- **• \$(type)**  создание объекта данного типа void create\_QProxyModel(QProxyModel\* Obj) { Obj->setSourceModel(**\$(QItemModel\*)**); }
- **• \$[function]**  вызов данной функции с корректными параметрами xmlListPtr create\_filled\_list() { xmlListPtr l = **\$[xmlListCreate]**; int num =  $100$ ; xmlListPushBack(l,&num); return l; }

Институт системного программирования РАН

#### **Характеристика технологии**

- Даже без задания дополнительной информации получаются **вполне работоспособные тесты**, которые могут обнаруживать ошибки.
- Введение дополнительной информации позволяет **значительно повысить качество тестирования**, при этом такая информация **автоматически повторно используется** в сотнях и тысячах тестов.
- Получаемые тесты могут служить **готовой базой** для разработки более глубоких тестов.

### **Примеры использования (1)**

- Официальные тестовые наборы Linux Foundation:
	- libxml<sub>2</sub>
	- $\bullet$  Qt<sub>3</sub>
	- $\cdot$  Qt4
	- ALSA
- Официальный тестовый набор rpm5
- Десятки upstream применений в качестве дополнительного шага контроля качества.

#### **Примеры использования (2)**

#### index: freetype/freetype2.git GIT

The FreeType 2 library

cornmil diff about summary  $refs$ log tree

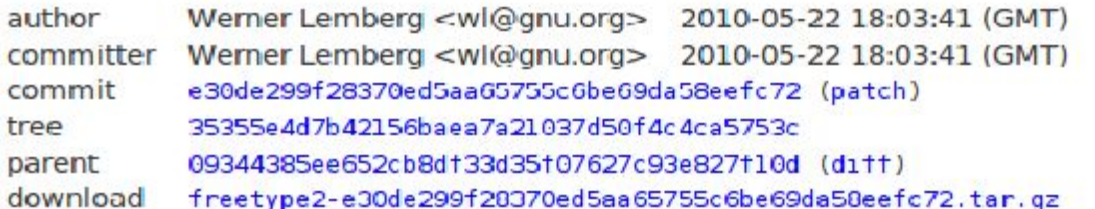

#### Fix various memory problems found by linuxtesting.org.

```
* src/basc/ftgxval.c (FT TrucTypeGX Free, FT ClassicKern Free),
src/base/ftotval.c (FT OpenType Free), src/base/ftpfr.c
(ft pfr check): Check `face'.
```

```
* src/base/ftobjs.c (FT Get Charmap Index): Check `charmap' and
'charmap->face'.
(FT Render Glyph): Check 'slot->face'.
(FT Get SubGlyph Info): Check `glyph->subglyphs'.
```
Improve API documentation.

#### **Примеры использования (3)**

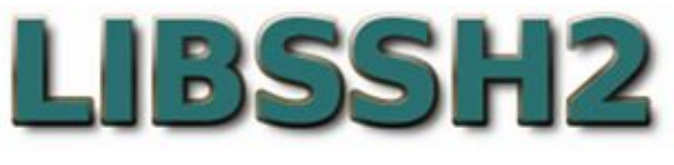

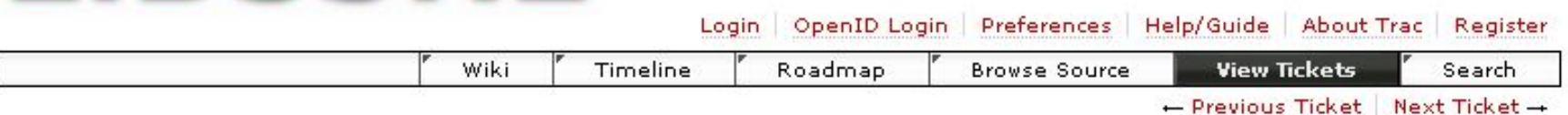

#### Ticket#173 (closed defect: fixed)

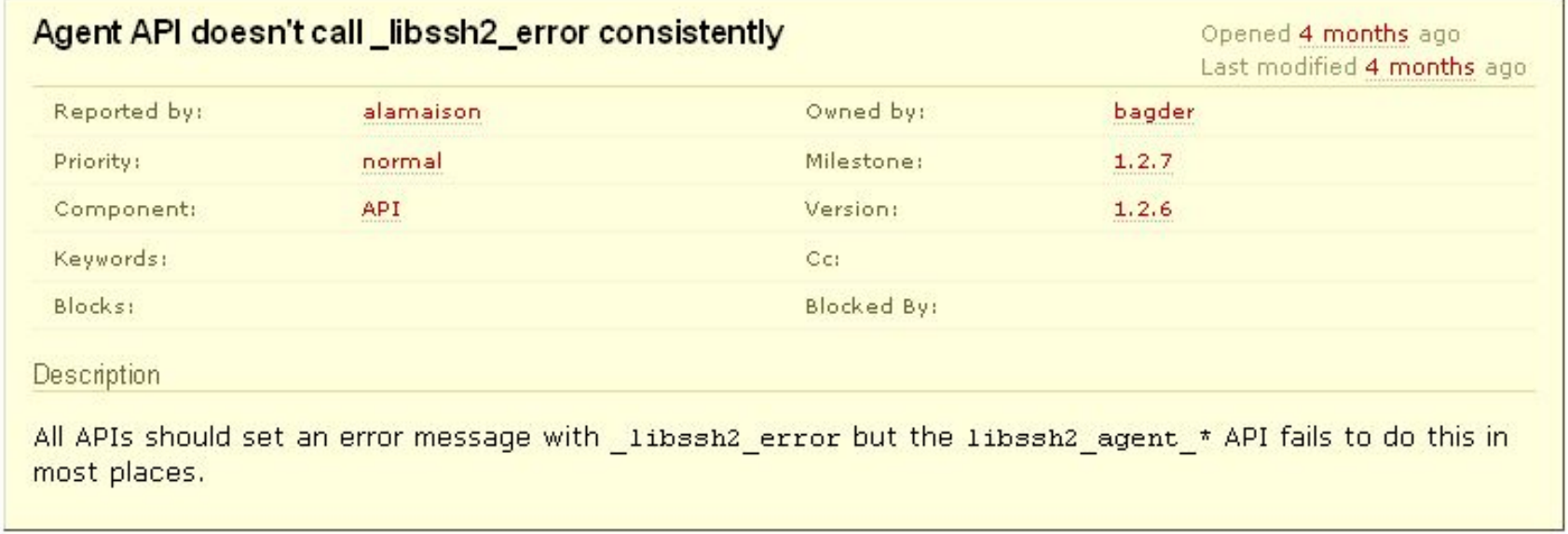

#### Институт системного программирования РАН

Search

### **Распространение API Sanity Autotest**

- 1. Лицензия GPL
- 2. Домашняя страница проекта:
	- http://ispras.linux-foundation.org/index.php/ API Sanity Autotest
- 3. Принят в репозитории:
	- Alt Linux
	- Arch Linux
	- Debian
	- FreeBSD
	- …

### **Ссылки**

- API Sanity Autotest
	- http://ispras.linux-foundation.org/index.php/ API\_Sanity\_Autotest
- Центр верификации ОС Linux http://linuxtesting.org
- Институт системного программирования РАН http://ispras.ru

# **Докладчик**

- Владимир Рубанов, к.ф.-м.н., зав. сектором операционных систем ИСП РАН, руководитель Центра верификации ОС Linux
- vrub@ispras.ru